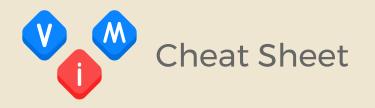

write save
change replace
yank copy
put paste
delete cut
^r Ctrl + r

#### **Cursor movement**

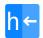

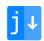

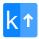

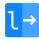

- H move to top of screen
- M move to middle of screen
- L move to bottom of screen
- w jump forwards to the start of a word
- W jump forwards to the start of a word (Only whitespaces delimit words)
- e jump forwards to the end of a word
- E jump forwards to the end of a word (Only whitespaces delimit words)
- b jump backwards to the start of a word
- B jump backwards to the start of a word (Only whitespaces delimit words)

# **Editing**

- r replace single character under the cursor
- R replace multiple characters
- J join line below with current line
- cc change (replace) entire line
- cw change to the end of the word
- c\$ change to the end of the line

- o jump to the start of a line
- jump to the first non-blank character of the line (same as 0w)
- 💲 jump to the end of a line
- gg go to the first line of the document
- g\_ jump to the last non-blank character of the line
- gd highlight occurrences of word under cursor
- G go to the last line of the document
- nG go to line n (6G goes to line 6)
- tx jump to previous occurrence of character x
- $f_{\mathbf{X}}$  jump to next occurrence of character  $\mathbf{x}$
- ; repeat last f, t, F or T instance
  - s delete character and substitute text
  - S delete line and substitute text (same as cc)
  - xp transpose two letters
  - u undo
  - ^r redo
  - repeat last command

# **Inserting / Appending**

- i insert before the cursor
- I insert at the beginning of the line
- a append after the cursor
- A append at the end of the line

- o open a blank line below the cursor
- 0 open a blank line above the cursor
- Esc open a blank line above the cursor

# Marking text (visual mode)

- v start visual mode
- V start linewise visual mode
- start visual block mode
- aw mark a word
- as mark a sentence

### Visual commands

- > shift text right
- < shift text left
- switch text/letter case

# **Cut and paste**

- yy yank a line
- yw yank the characters of the word from cursor position to the start of next word
- y\$ yank to the end of line
- put after the cursor
- P put before the cursor

# Exiting

- :W write the file but don't exit
- :w !sudo tee % write current file with sudo
- :w fname write the file as fname but don't exit
- :r fname retrieve fname and put it below cursor

- ap mark a paragraph
- ab mark a block with ()
- aB mark a block with {}
- ib mark content of a block with ()
- iB mark content of a block with {}
- Esc exit visual mode
- y yank (copy) marked text
- d delete marked text
- dd delete a line
- dw delete the characters of the word from cursor position to the start of next word
- d\$ delete to the end of line
- x delete character under the cursor
- X delete character before the cursor
- :! execute external command (e.g. :!date)
- wo or :x write changes and quit
- q quit (fails if any anything has changed)
- q! quit and discard any unsaved changes

### Search and replace

- /pattern search forward for pattern
- ?pattern search backward for pattern
- n repeat search in the same direction
- N repeat search in the opposite direction
- O go back to older positions
- ^i go forward to newer positions

- go to match of a (,),[,], {, or } under cursor
- :s/old/new replace first old with new in a line
- replace all 'old's with new in the whole line
- :%s/old/new/g replace all 'old's with new in the whole file
- :%s/old/new/gc replace all 'old's with new in the whole file with confirmations

### Global

:help keyword - open help for keyword

:o file - open file

:saveas file - save as file

K - open man page for word under the cursor

### **Operators**

c - change

d - delete

y - yank

- swap case

> - shift text right

< - shift text left

### Motions '

w - until start of next word excluding its first character

e - to the end of current word including the last character

\$ - to the end of line including the last character

G - move cursor to the end of file

k - move cursor up

# Operators, motions and counts

• operator + motion

dw - delete from cursor to next word

de - delete from cursor to end of current word

count + motion

5e - move cursor to the end of fifth word forward

2b - move cursor two words backward

2G - go to line 2

operator + count + motion

d2w - delete next two words

>3\$ - indent three lines

y10G - yank line 10